### ФЕДЕРАЛЬНОЕ АГЕНТСТВО ЖЕЛЕЗНОДОРОЖНОГО ТРАНСПОРТА

Федеральное государственное бюджетное образовательное учреждение высшего образования

«Иркутский государственный университет путей сообщения»

**Красноярский институт железнодорожного транспорта** 

– филиал Федерального государственного бюджетного образовательного учреждения высшего образования «Иркутский государственный университет путей сообщения» (КрИЖТ ИрГУПС)

> УТВЕРЖДЕНА приказ и.о. ректора от «07» июня 2021 г. № 80

## **Б1.В.ДВ.06.01 Техника высоких напряжений**

рабочая программа дисциплины

Специальность – 23.05.05 Системы обеспечения движения поездов Специализация – Электроснабжение железных дорог Квалификация выпускника – инженер путей сообщения Форма и срок обучения – очная форма, 5 лет обучения; заочная форма, 6 лет обучения Кафедра-разработчик программы – Системы обеспечения движения поездов

Общая трудоемкость в з.е. – 2 Часов по учебному плану – 72 Формы промежуточной аттестации в семестрах/на курсах очная форма обучения: зачет $-9$ заочная форма обучения: зачет –5 , контрольная работа –5

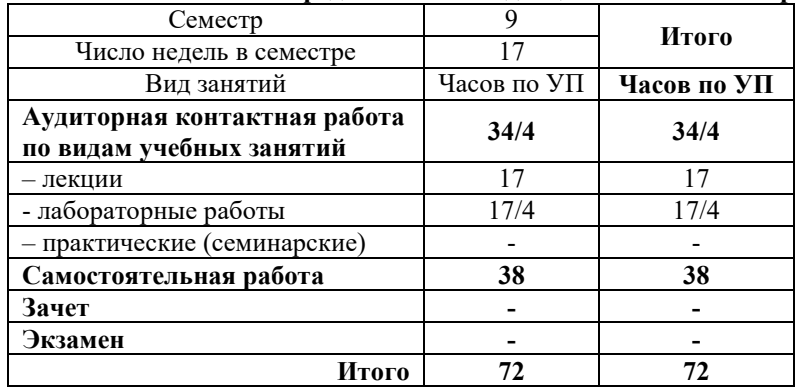

### **Очная форма обучения Распределение часов дисциплины по семестрам**

**Заочная форма обучения Распределение часов дисциплины по курсам**

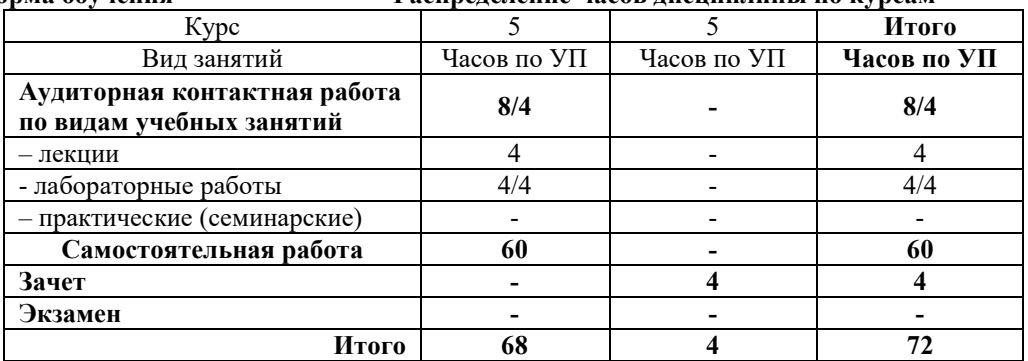

УП – учебный план.

### КРАСНОЯРСК

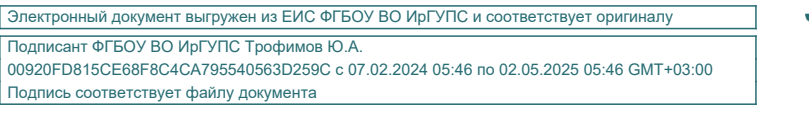

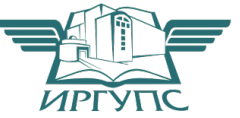

Рабочая программа дисциплины разработана в соответствии с федеральным государственным образовательным стандартом высшего образования – по специальности 23.05.05 Системы обеспечения движения поездов, утверждённым приказом Минобрнауки России от 27.03.2018 г. № 217.

Программу составил: канд. техн. наук, доцент О.В. Колмаков

Рабочая программа рассмотрена и одобрена для использования в учебном процессе на заседании кафедры «Системы обеспечения движения поездов», протокол от «29» марта 2021 г. № 8.

Зав. кафедрой, канд. техн. наук, доцент О.В. Колмаков

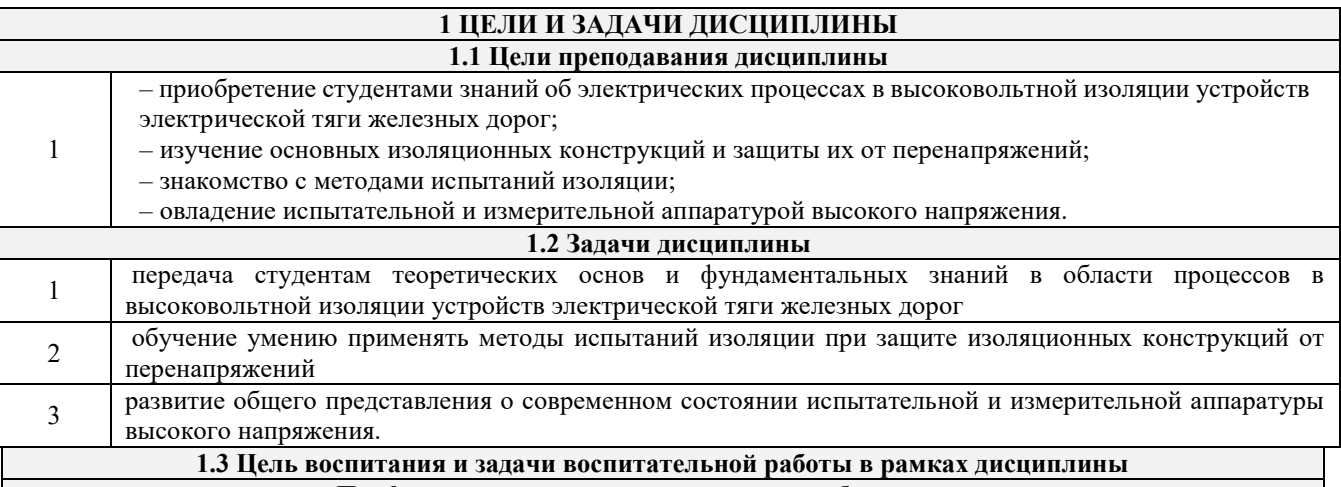

### **Профессионально-трудовое воспитание обучающихся**

Цель профессионально-трудового воспитания – формирование у обучающихся осознанной профессиональной ориентации, понимания общественного смысла труда и значимости его для себя лично, ответственного, сознательного и творческого отношения к будущей деятельности, профессиональной этики, способности предвидеть изменения, которые могут возникнуть в профессиональной деятельности, и умению работать в изменённых, вновь созданных условиях труда.

Цель достигается по мере решения в единстве следующих задач:

– формирование сознательного отношения к выбранной профессии;

– воспитание чести, гордости, любви к профессии, сознательного отношения к профессиональному долгу, понимаемому как личная ответственность и обязанность;

– формирование психологии профессионала;

– формирование профессиональной культуры, этики профессионального общения;

– формирование социальной компетентности и другие задачи, связанные с имиджем профессии и авторитетом транспортной отрасли

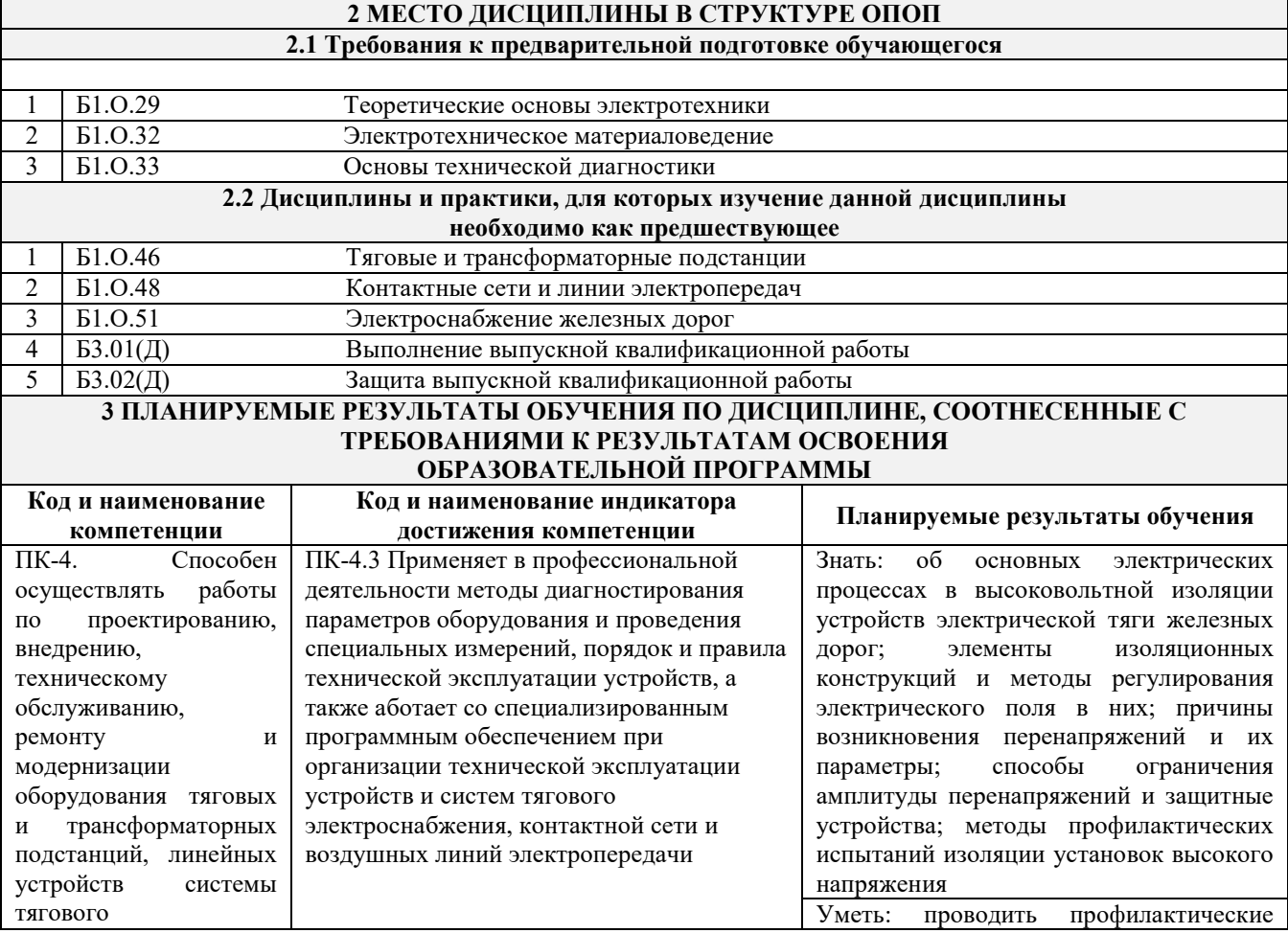

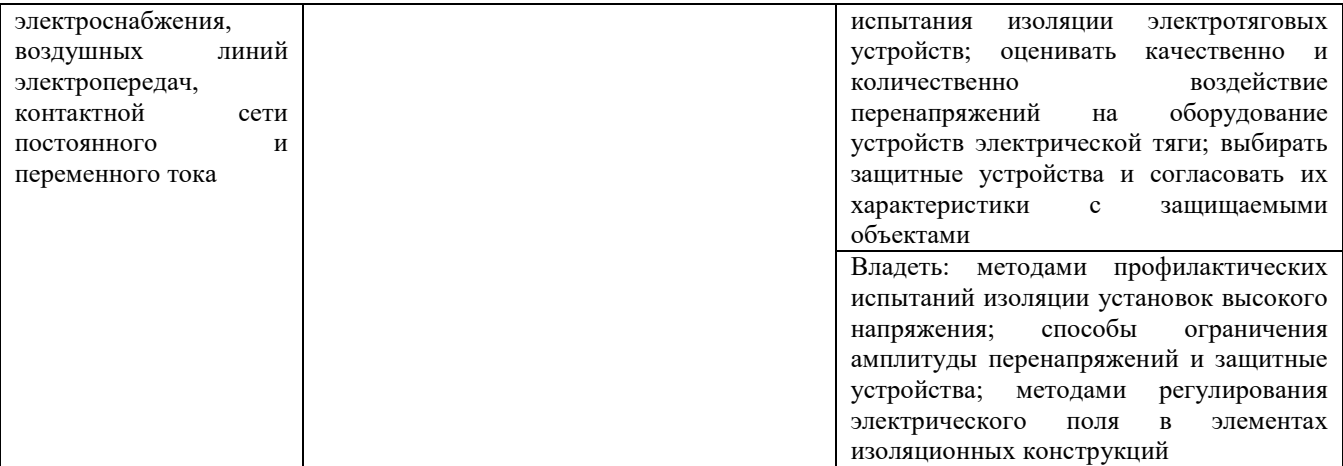

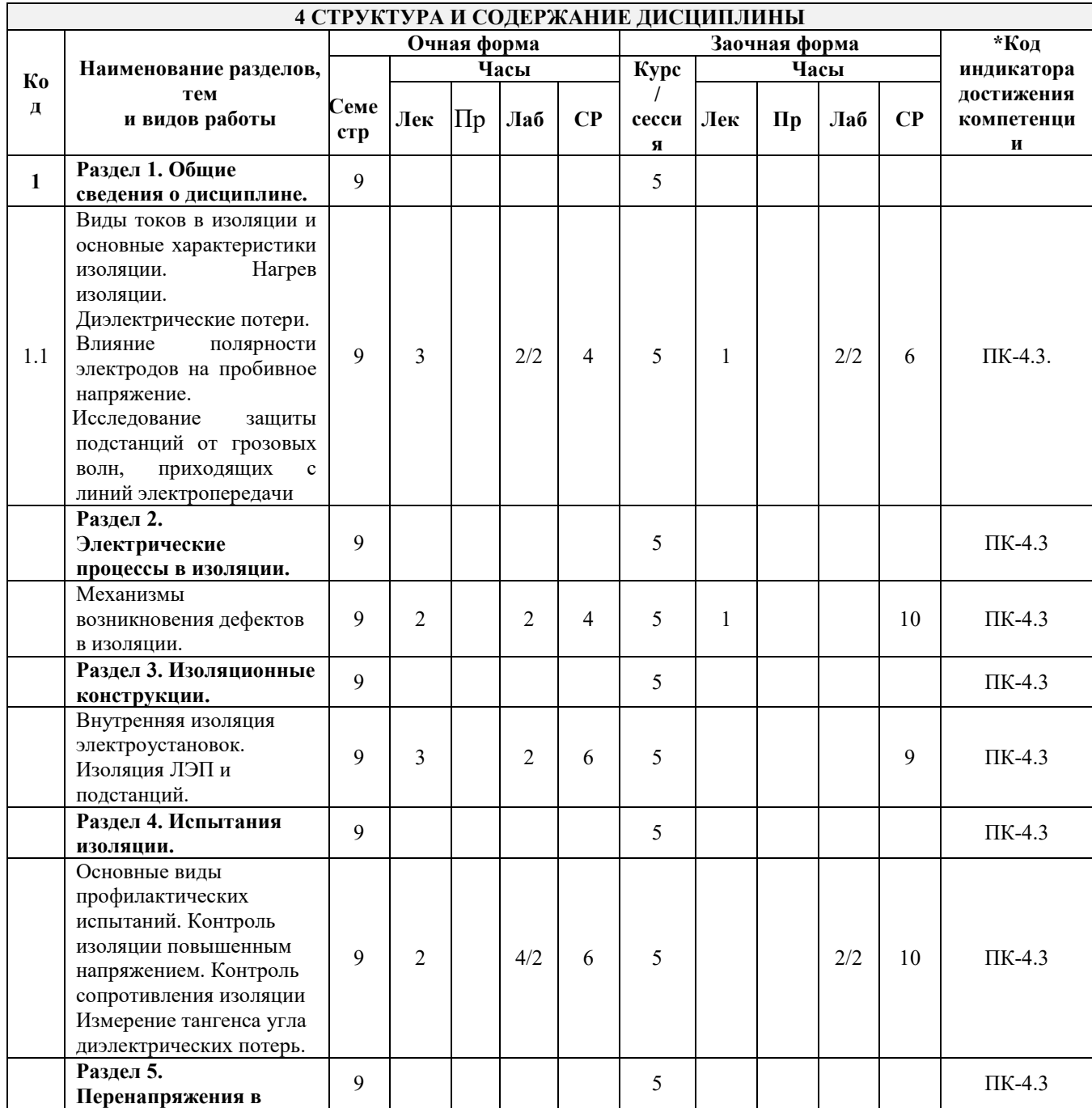

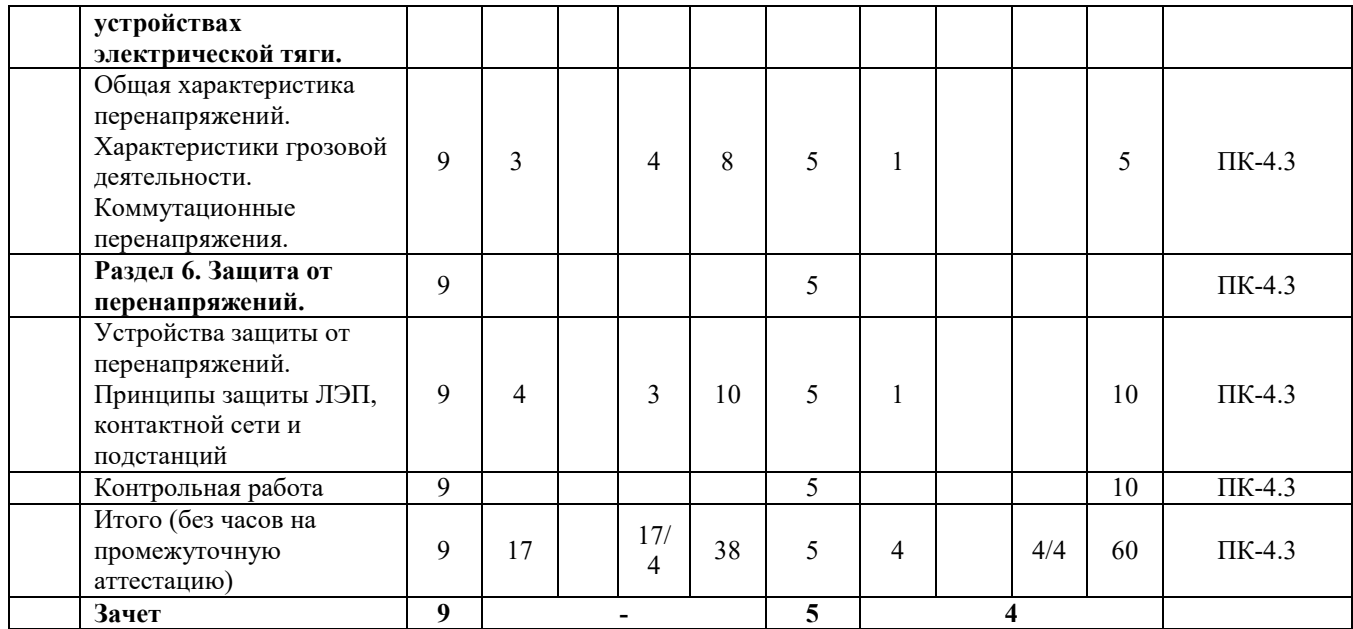

Лабораторные работы «Измерение тангенса угла диэлектрических потерь жидких диэлектриков» и «Исследование распределения напряжения вдоль гирлянды изоляторов и ее схемы замещения» имеют практическую направленность.

### **5. ФОНД ОЦЕНОЧНЫХ СРЕДСТВ ДЛЯ ПРОВЕДЕНИЯ ТЕКУЩЕГО КОНТРОЛЯ УСПЕВАЕМОСТИ И ПРОМЕЖУТОЧНОЙ АТТЕСТАЦИИ ОБУЧАЮЩИХСЯ ПО ДИСЦИПЛИНЕ**

Фонд оценочных средств для проведения текущего контроля успеваемости и промежуточной аттестации по дисциплине: оформлен в виде приложения № 1 к рабочей программе дисциплины и размещен в электронной информационно-образовательной среде КрИЖТ ИрГУПС, доступной обучающемуся через его личный кабинет.

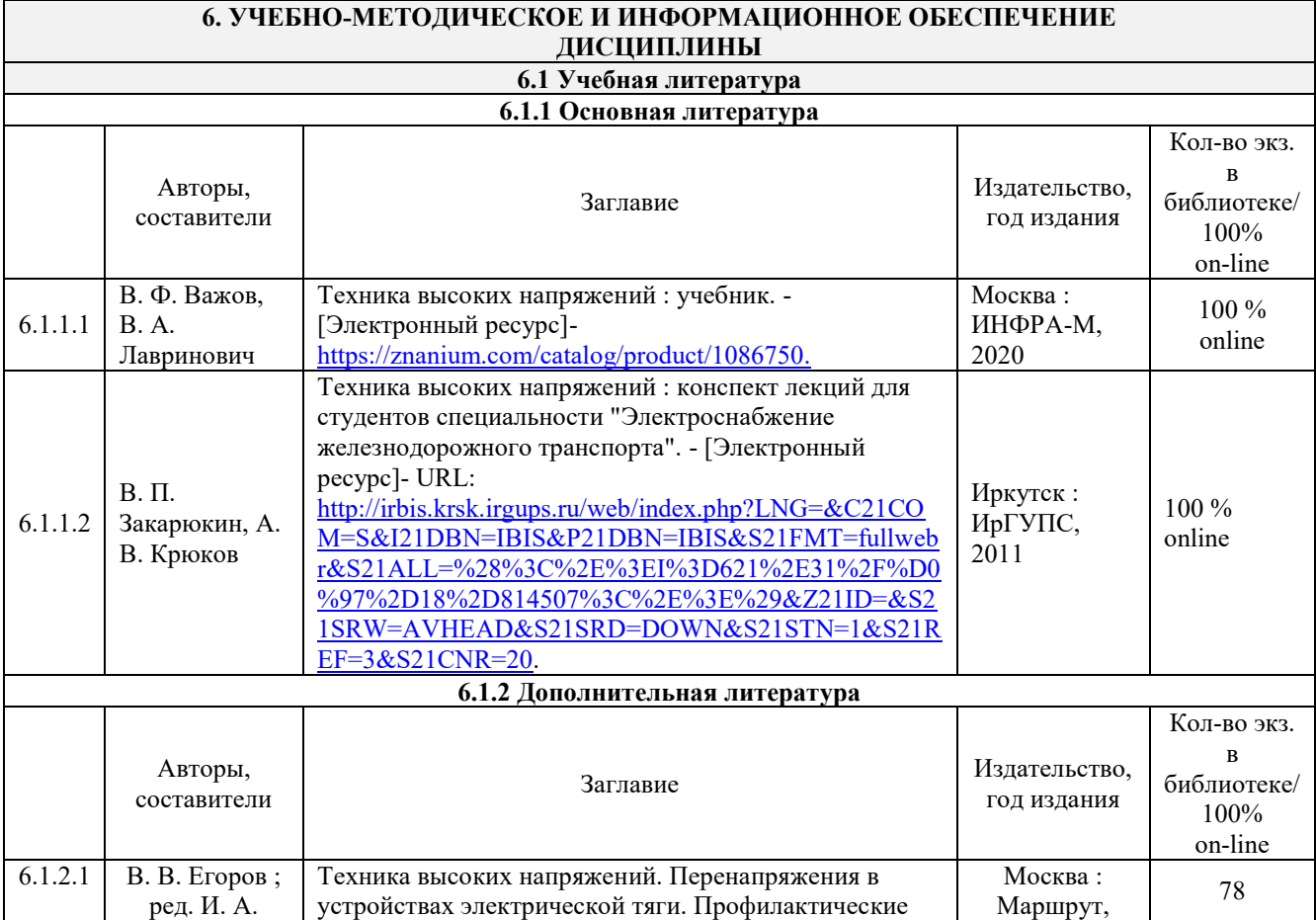

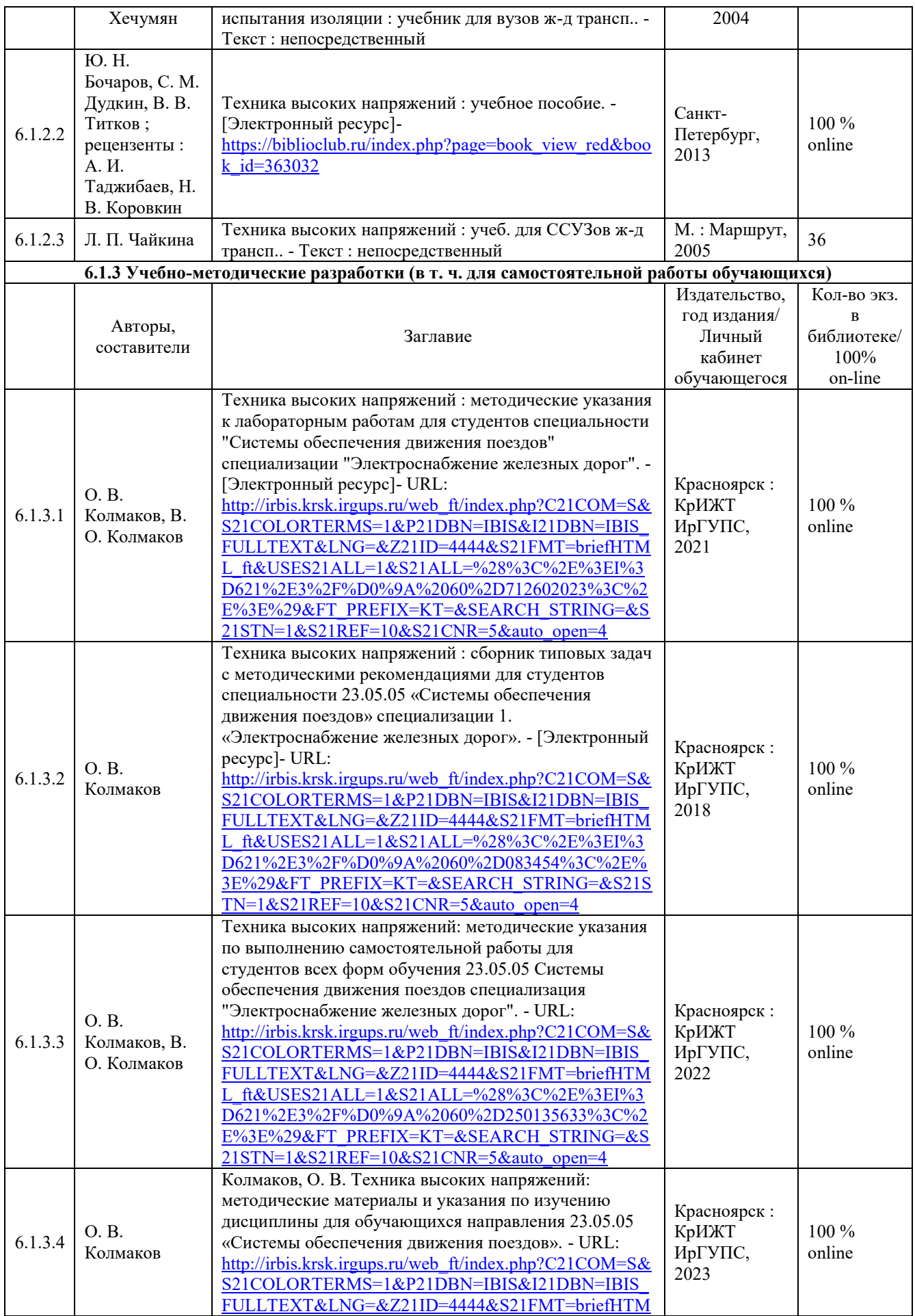

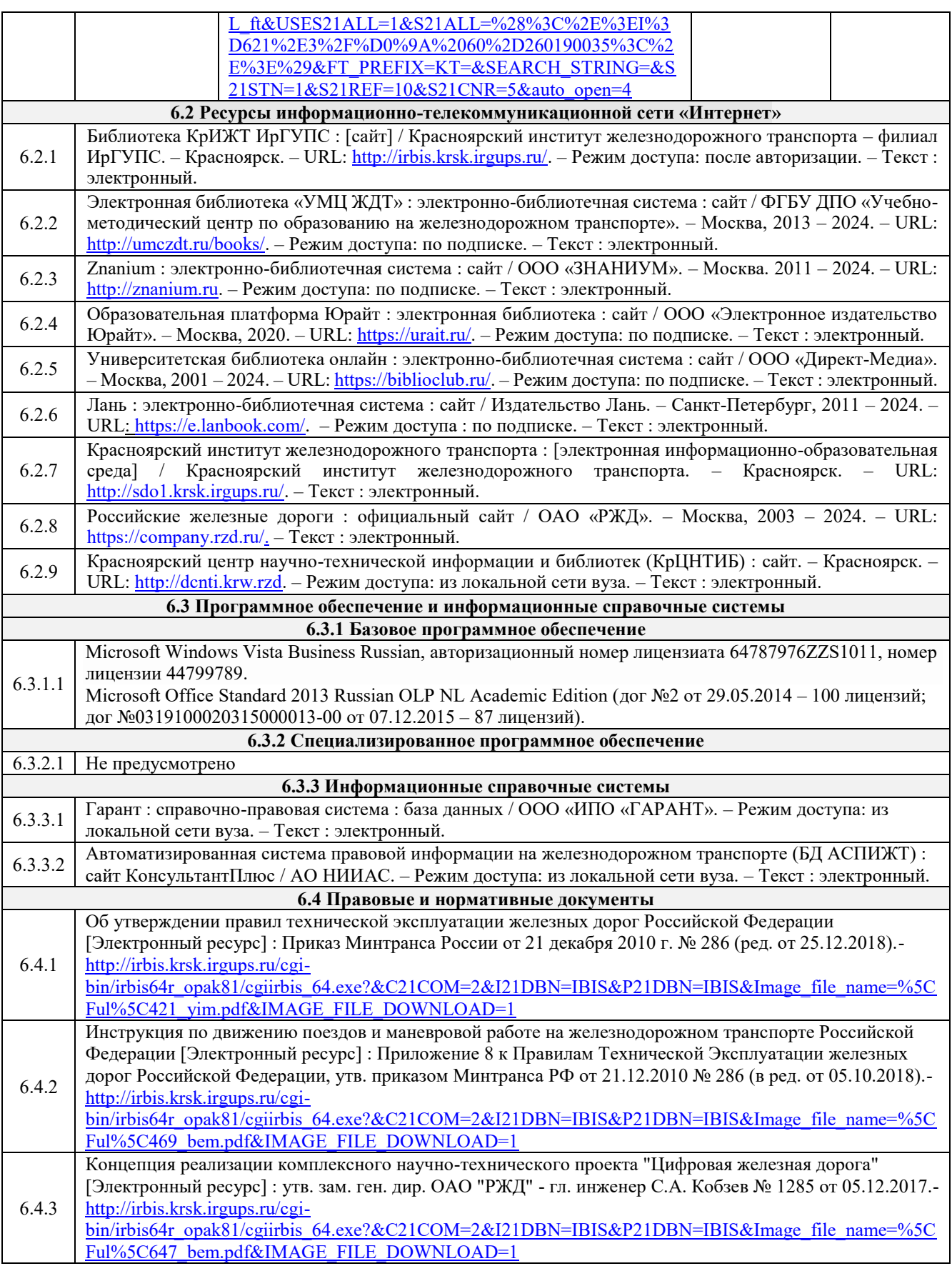

### **7 ОПИСАНИЕ МАТЕРИАЛЬНО-ТЕХНИЧЕСКОЙ БАЗЫ, НЕОБХОДИМОЙ ДЛЯ ОСУЩЕСТВЛЕНИЯ УЧЕБНОГО ПРОЦЕССА ПО ДИСЦИПЛИНЕ**

1 Корпуса А, Л, Т, Н КрИЖТ ИрГУПС находятся по адресу г. Красноярск, ул. Новая Заря, д. 2И;

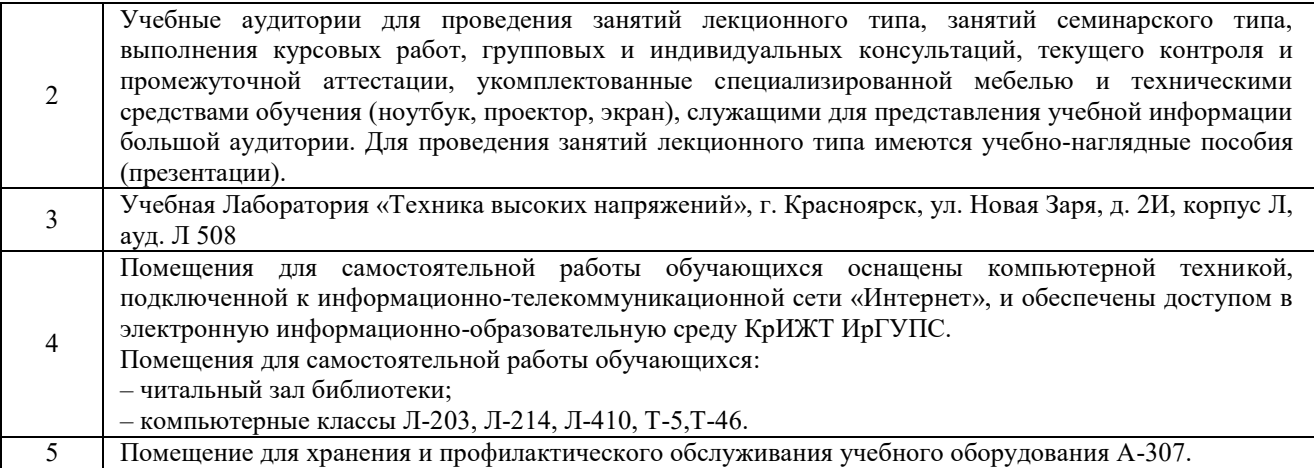

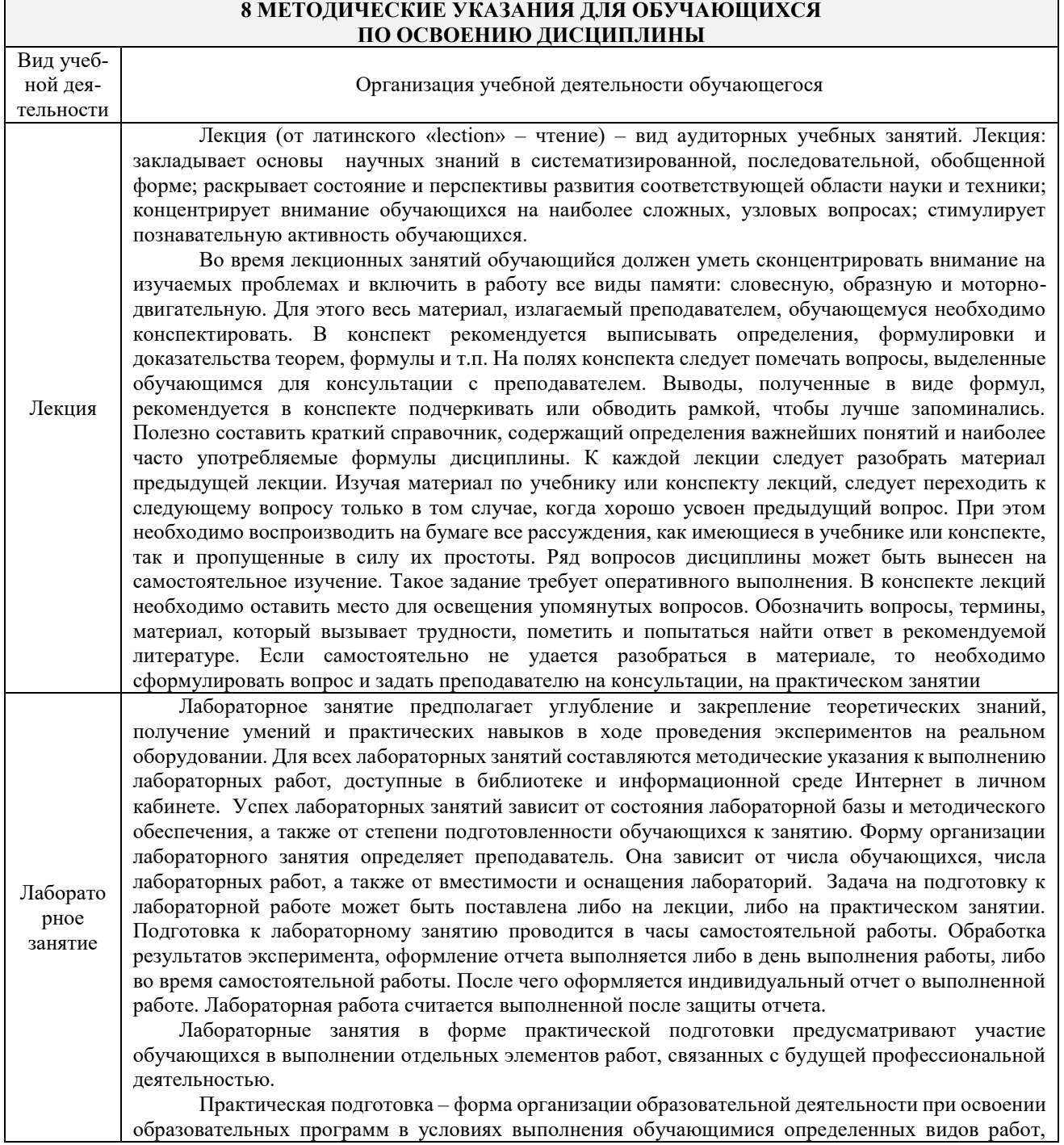

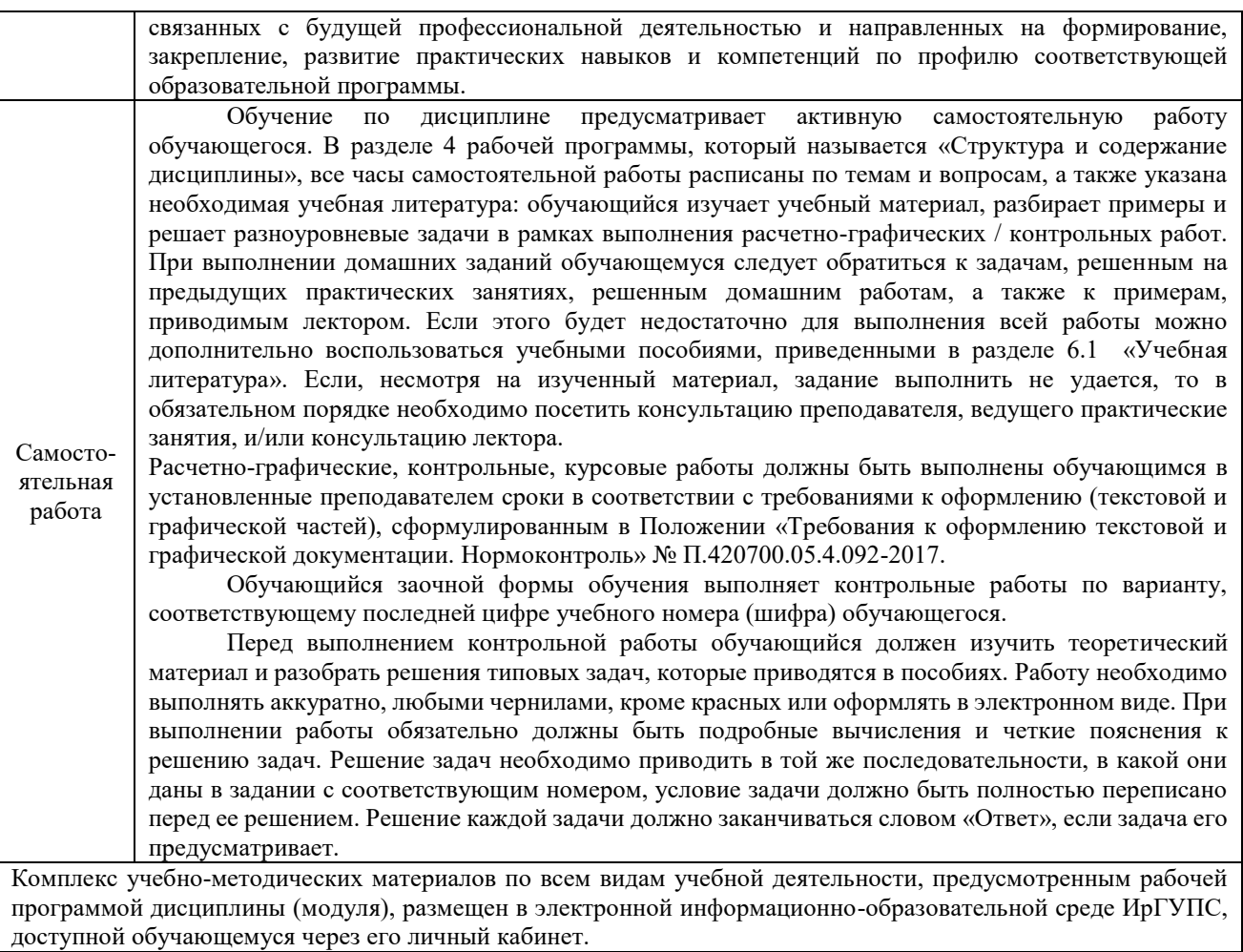

**Приложение № 1 к рабочей программе Б1.В.ДВ.06.01 Техника высоких напряжений**

# **ФОНД ОЦЕНОЧНЫХ СРЕДСТВ**

**проведения текущего контроля успеваемости и промежуточной аттестации по дисциплине Б1.В.ДВ.06.01 Техника высоких напряжений**

### **1. Общие положения**

Фонд оценочных средств является составной частью нормативно-методического обеспечения системы оценки качества освоения обучающимися образовательной программы.

Фонды оценочных средств предназначены для использования обучающимися, преподавателями, администрацией Университета, а так же сторонними образовательными организациями для оценивания качества освоения образовательной программы и уровня сформированности компетенций у обучающихся.

В соответствии с требованиями действующего законодательства в сфере образования, оценочные средства представляются в виде ФОС для проведения промежуточной аттестации обучающихся по дисциплине (модулю), практике. С учетом действующего в Университете Положения о формах, периодичности и порядке текущего контроля успеваемости и промежуточной аттестации обучающихся (высшее образование – бакалавриат, специалитет, магистратура), в состав ФОС для проведения промежуточной аттестации по дисциплине (модулю), практике включаются оценочные средства для проведения текущего контроля успеваемости обучающихся.

Задачами ФОС являются:

– оценка достижений обучающихся в процессе изучения дисциплины (модуля) или прохождения практики;

– обеспечение соответствия результатов обучения задачам будущей профессиональной деятельности через совершенствование традиционных и внедрение инновационных методов обучения в образовательный процесс;

– самоподготовка и самоконтроль обучающихся в процессе обучения.

Фонд оценочных средств сформирован на основе ключевых принципов оценивания: валидность, надежность, объективность, эффективность.

Для оценки уровня сформированности компетенций используется трехуровневая система:

– минимальный уровень освоения, обязательный для всех обучающихся по завершению освоения ОПОП; дает общее представление о виде деятельности, основных закономерностях функционирования объектов профессиональной деятельности, методов и алгоритмов решения практических задач;

– базовый уровень освоения, превышение минимальных характеристик сформированности компетенций; позволяет решать типовые задачи, принимать профессиональные и управленческие решения по известным алгоритмам, правилам и методикам;

– высокий уровень освоения, максимально возможная выраженность характеристик компетенций; предполагает готовность решать практические задачи повышенной сложности, нетиповые задачи, принимать профессиональные и управленческие решения в условиях неполной определенности, при недостаточном документальном, нормативном и методическом обеспечении.

### **2 Перечень компетенций с указанием этапов их формирования в процессе освоения образовательной программы**

Дисциплина «Техника высоких напряжений» участвует в формировании компетенции:

**ПК-4.** Способен осуществлять работы по проектированию, внедрению, техническому обслуживанию, ремонту и модернизации оборудования тяговых и трансформаторных подстанций, линейных устройств системы тягового электроснабжения, воздушных линий электропередач, контактной сети постоянного и переменного тока

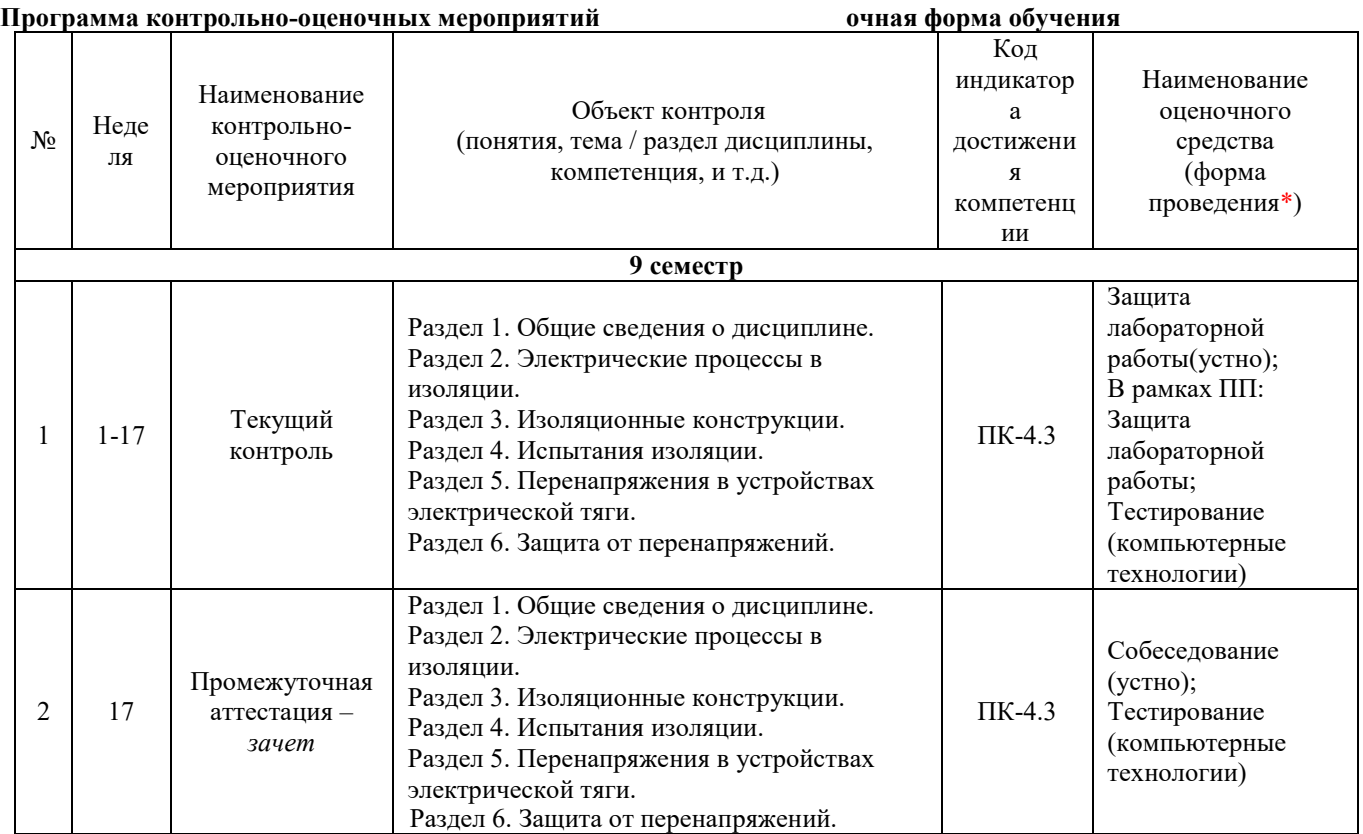

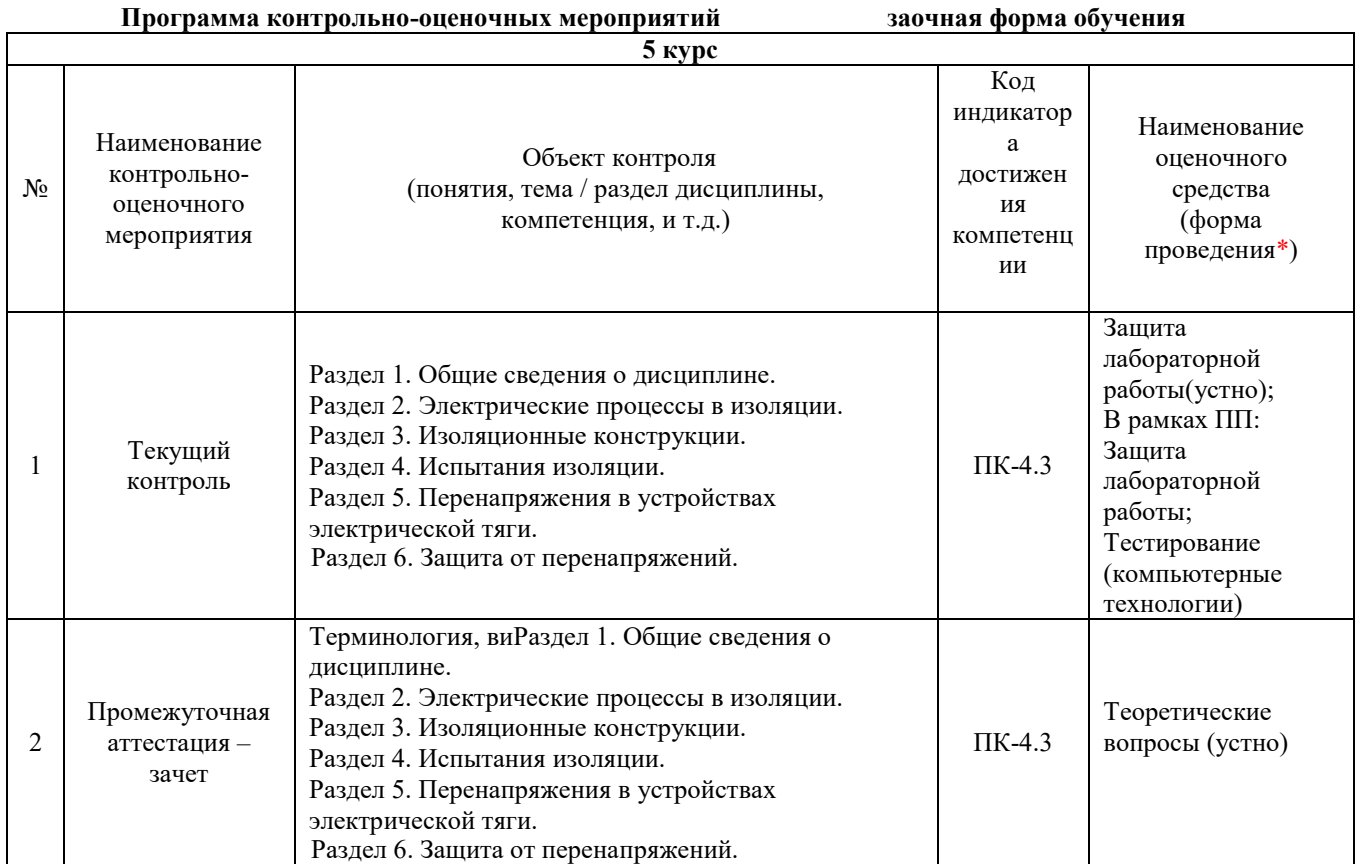

### **Описание показателей и критериев оценивания компетенций на различных этапах их формирования, описание шкал оценивания**

Контроль качества освоения дисциплины включает в себя текущий контроль успеваемости и промежуточную аттестацию. Текущий контроль успеваемости и промежуточная аттестация

обучающихся проводятся в целях установления соответствия достижений обучающихся поэтапным требованиям образовательной программы к результатам обучения и формирования компетенций.

Текущий контроль успеваемости – основной вид систематической проверки знаний, умений, навыков обучающихся. Задача текущего контроля – оперативное и регулярное управление учебной деятельностью обучающихся на основе обратной связи и корректировки. Результаты оценивания учитываются в виде средней оценки при проведении промежуточной аттестации.

Для оценивания результатов обучения используется двухбалльная шкала: «зачтено», «не зачтено».

Компьютерное тестирование обучающихся используется при проведении текущего контроля знаний обучающихся. Результаты тестирования могут быть использованы при проведении промежуточной аттестации.

Перечень оценочных средств, используемых для оценивания компетенций на различных этапах их формирования, а также краткая характеристика этих средств приведены в таблице

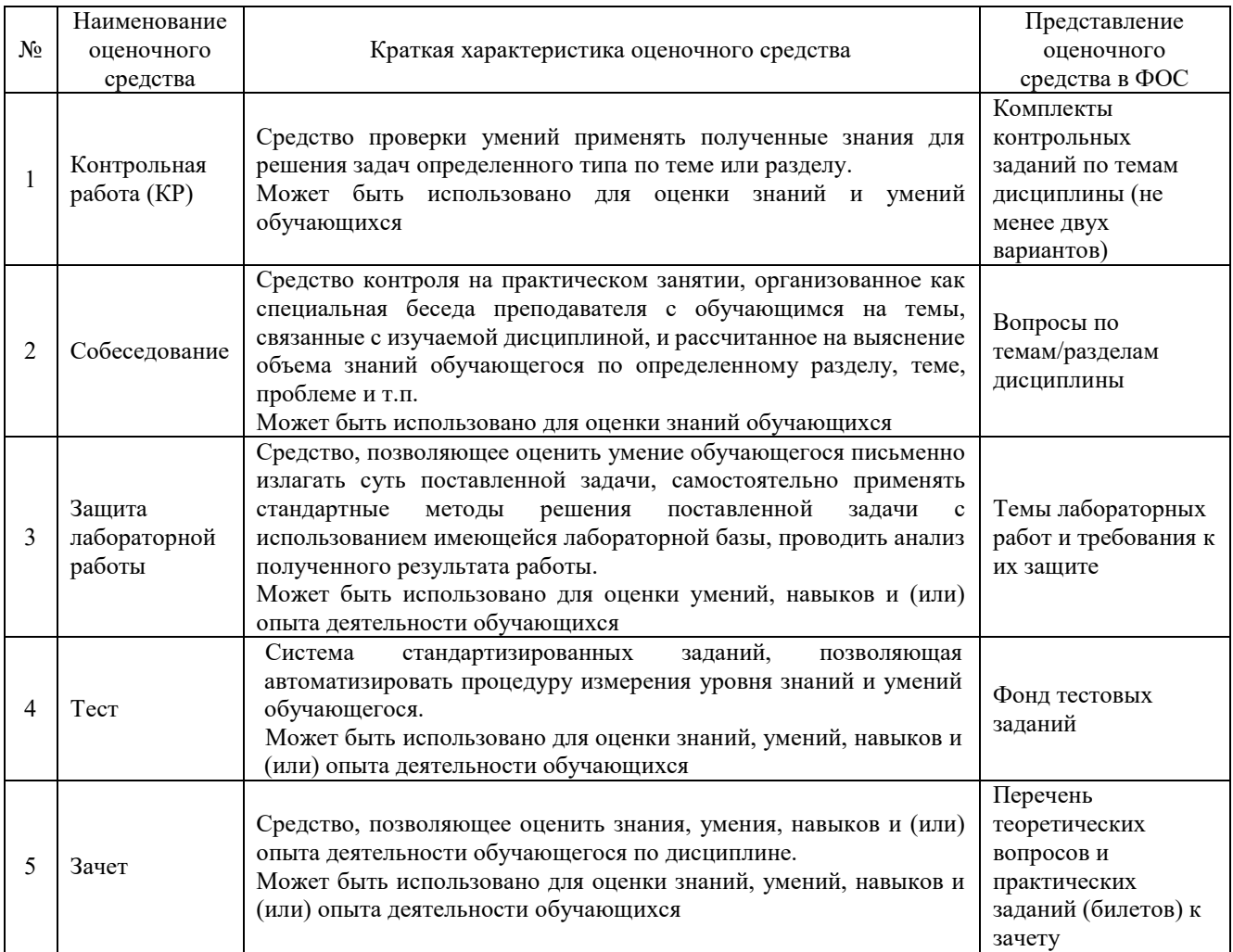

### **Критерии и шкалы оценивания компетенций в результате изучения дисциплины при проведении промежуточной аттестации в форме зачета. Шкала оценивания уровня освоения компетенций**

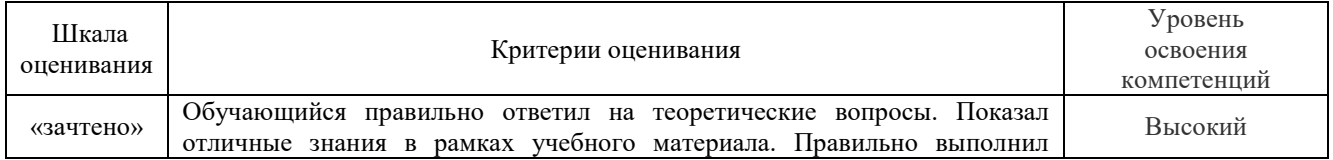

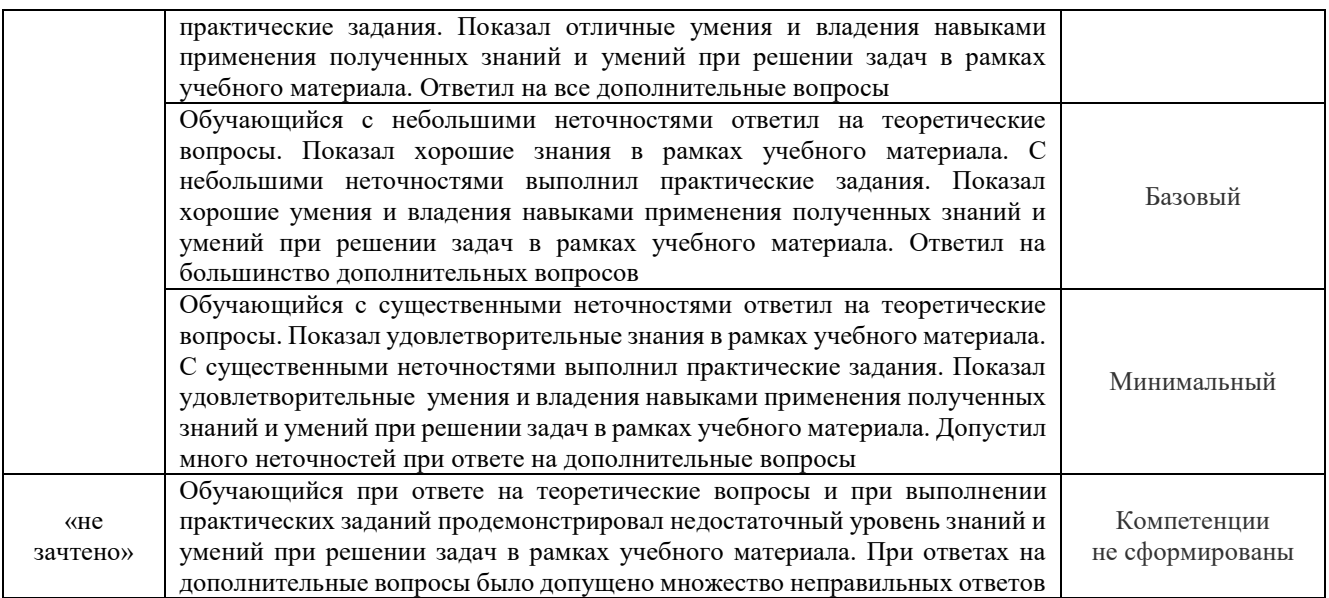

### **Критерии и шкалы оценивания результатов обучения при проведении текущего контроля успеваемости**

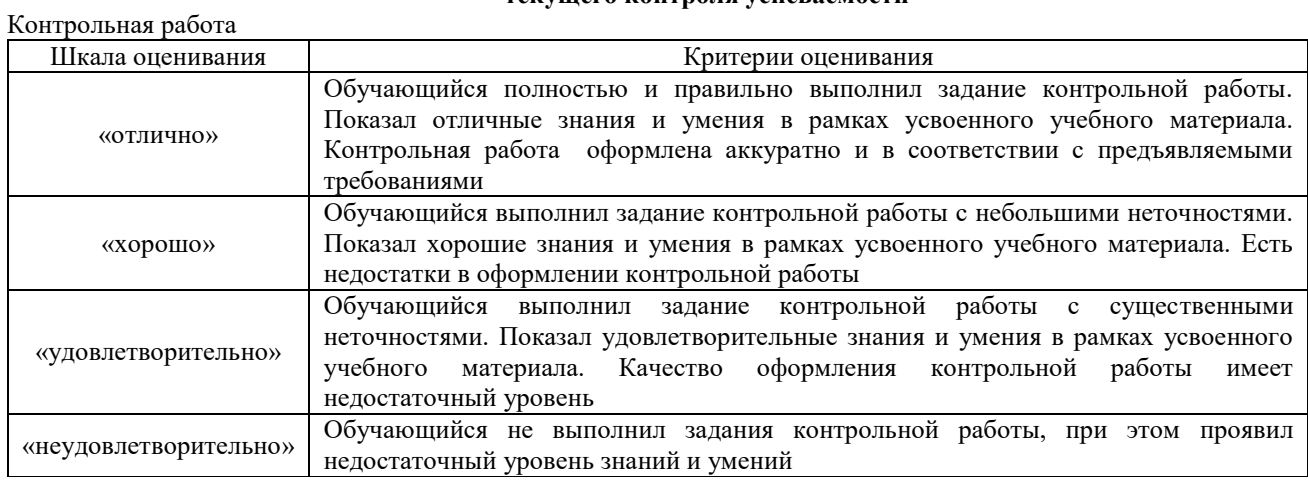

### Защита лабораторной работы

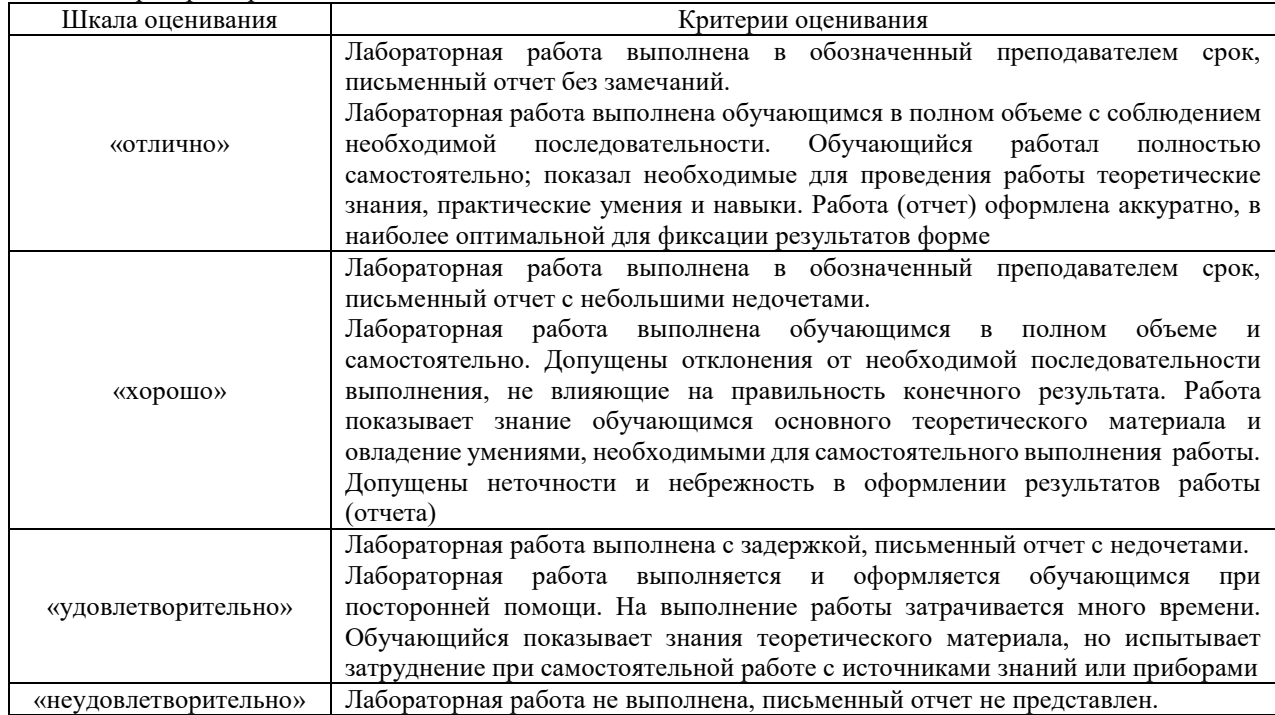

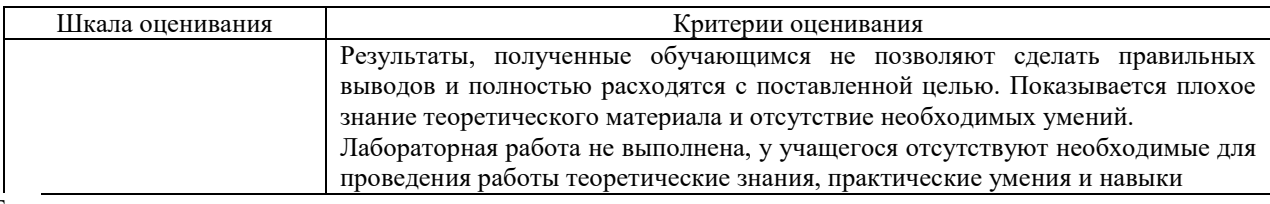

#### Тест

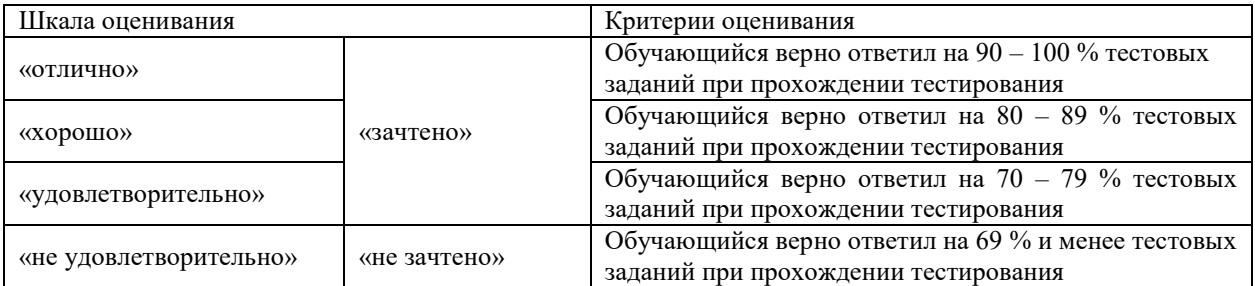

Результаты тестирования могут быть использованы при проведении промежуточной аттестации.

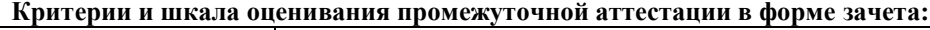

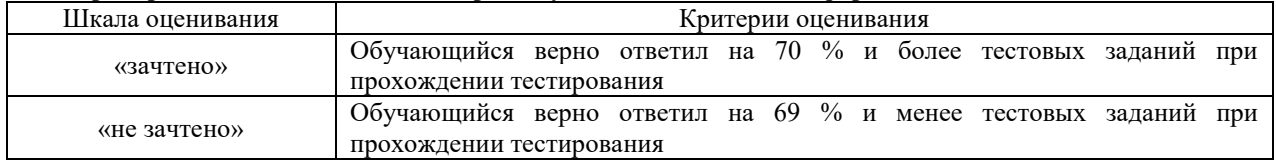

**3. Типовые контрольные задания или иные материалы, необходимые для оценки знаний, умений, навыков и (или) опыта деятельности, характеризующих этапы формирования компетенций в процессе освоения образовательной программы**

#### **3.1 Перечень теоретических вопросов к зачету**

- 1. Процессы ионизации в газах. Виды ионизации.
- 2. Коэффициент ударной ионизации.
- 3. Лавина электронов. Число электронов в лавине. Условие самостоятельности разряда.
- 4. Разряд в однородном поле. Стримерная теория разряда.
- 5. Разряд в однородном поле. Закон Пашена.
- 6. Разряд в резко неоднородном поле. Влияние полярности электродов на разрядное напряжение.
- 7. Влияние барьеров на разрядное напряжение в резко неоднородном поле.
- 8. Время разряда. Вольт-секундная характеристика разряда.
- 9. Особенности развития разряда в длинных воздушных промежутках. Стадия главного разряда.
- 10. Коронный разряд. Корона на проводах при переменном напряжении.
- 11. Разряд в воздухе вдоль поверхности твердого диэлектрика в однородном поле и в неоднородном с преобладанием с преобладанием Еtg .
- 12. Разряд вдоль поверхности твердого диэлектрика а неоднородном поле с преобладанием *Енорм*.
- 13. Разряд вдоль увлажненной и загрязненной поверхности диэлектрика.
- 14. Основные виды изоляторов и их электрические характеристики.
- 15. Гирлянда изоляторов. Распределение напряжения вдоль гирлянды.
- 16. Выбор числа изоляторов в гирлянде. Выбор воздушных изоляционных промежутков на ВЛ.
- 17. Внутренняя изоляция и ее особенности. Регулирование поля во внутренней изоляции.
- 18. Частичные разряды в газовых включениях внутренней изоляции.
- 19. Генераторы импульсных напряжений.
- 20. Разрушающие методы испытания изоляции. Испытательные установки переменного и выпрямленного напряжения.
- 21. Неразрушающие методы испытания изоляции.
- 22. Возникновение объемных зарядов в облаках. Разряд молнии.
- 23. Параметры молнии. Воздействие токов молнии.
- 24. Молниеотводы. Зоны защиты молниеотводов.
- 25. Атмосферные перенапряжения на ВЛ. Прямой удар молнии в линию без троса.
- 26. Атмосферные перенапряжения на ВЛ. Прямой удар молнии в линию с тросом.
- 27. Распространение волн по линии. Преломление и отражение волн в узловых точках.
- 28. Трубчатые разрядники.
- 29. Вентильные разрядники.
- 30. Молниезащита подстанций от волн, приходящих с линий электропередач.
- 31. Переходные процессы в обмотках трансформатора
- 32. Молниезащита вращающихся машин.
- 33. Режимы работы нейтралей электрических сетей.
- 34. Гашение дуги емкостного тока с помощью дугогасящих реакторов.
- 35. Защита разземленной нейтрали трансформаторов 110 кВ и ненагруженных обмоток низкого напряжения.
- 36. Защита разземленной нейтрали трансформаторов 110 кВ и ненагруженных обмоток низкого напряжения.
- 37. Перенапряжения при отключении ненагруженных линий. Перенапряжения при АПВ.
- 38. Перенапряжения при отключении малых индуктивных токов (ненагруженных трансформаторов и реакторов).
- 39. Квазистационарные и стационарные повышения напряжения в линиях с односторонним питанием.
- 40. Феррорезонансные перенапряжения.
- 41. Основные способы ограничения коммутационных перенапряжений.

#### **3.2 Типовые задания контрольной работы**

Варианты контрольной работы выложены в электронной информационно-образовательной среде КрИЖТ ИрГУПС, доступной обучающемуся через его личный кабинет.

Ниже приведены образцы типовых вариантов контрольной работы по темам, предусмотренным рабочей программой.

- 1. Определить число изоляторов в поддерживающей гирлянде. Результат расчётов сравнить с рекомендуемым.
- 2. Провести выбор ограничителя перенапряжений нелинейного (ОПН), устанавливаемого взамен вентильного разрядника в схеме.
- 3. Рассчитать молниезащиту воздушной линии (ВЛ) электропередачи на железобетонных или металлических опорах.
- 4. Выбрать высоту молниеотводов и построить зону защиты от прямых ударов молнии для открытого распределительного устройства (ОРУ).

### **3.3. Лабораторные работы**

Лабораторная работа № 1»Эксплуатационный контроль состояния электрооборудования» Определение состояния электрооборудования с помощью тепловизионного контроля и измерений сопротивлений, ёмкости и тангенса угла диэлектрических потерь.

Вопросы для подготовки к защите

 1. Какие основные показатели определяют при тепловизионном контроле состояния электрооборудования и контактных соединений?

2. Что такое *R<sup>60</sup>* и *Кабс*, о каких качествах изоляции можно судить по этим параметрам?

3. Объяснить физический смысл угла диэлектрических потерь и принцип работы мостовой схемы для измерения *tg δ*.

Лабораторная работа №2. «Влияние полярности электродов и барьеров на пробивное напряжение в неравномерном поле»

Исследовать влияние полярности электродов и влияние барьеров на пробивное напряжение воздушного промежутка «остриё–плоскость».

Вопросы для подготовки к защите

1. Почему разрядное напряжение для электродов «шар – шар» выше чем для электродов «остриё – плоскость»?

2. Как объяснить влияние полярности на разрядное напряжение промежутка «остриё – плоскость»?

3. Как объяснить влияние барьера на разрядное напряжение «остриё – плоскость»?

4. Почему разрядное напряжение зависит от места установки барьера?

 Лабораторная работа № 3 «Электрические разряды вдоль поверхности твердого диэлектрика» Изучить закономерности развития разряда вдоль поверхности диэлектрика и способы увеличения разрядного напряжения.

Вопросы для подготовки к защите

1. Объяснить влияние внутреннего экрана на разрядное напряжение опорного изолятора выполняемая в рамках практической подготовки.

2. Как объяснять резконеравномерное распределение напряженности вдоль поверхности проходного изолятора?

3. Какие существуют способы увеличения напряжения перекрытия проходных изоляторов?

 Лабораторная работа №4 «Исследование распределения напряжения вдоль гирлянды изоляторов и ее схемы замещения», выполняемая в рамках практической подготовки

(трудовая функция М/01.6 Контроль выполнения работ по техническому обслуживанию, ремонту и монтажу контактной сети и линий электропередачи, G/01.6 Контроль выполнения работ по техническому обслуживанию и ремонту оборудования тяговых и трансформаторных подстанций, линейных устройств системы тягового электроснабжения)

Изучить распределение напряжения вдоль гирлянды подвесных изоляторов с помощью электрической схемы замещения и экспериментально.

Вопросы для подготовки к защите

- 1. Как влияют на распределение напряжения вдоль гирлянды изоляторов емкости *C0*, *С1*, и *С2*?
- 2. Какие явления вызывает неравномерное распределения напряжения по гирлянде изоляторов?
- 3. Какие меры применяют для выравнивания напряжения вдоль гирлянды?

 Лабораторная работа № 5 «Исследование защиты подстанций от грозовых волн, приходящих с линий электропередачи»

Исследовать конкретную схему защиты подстанций от перенапряжений, вызванных воздействием волн грозового происхождения.

Вопросы для подготовки к защите

1. Чем обуславливается различие напряжений на ОПН и защищаемом оборудовании при воздействии грозовых волн?

2. Что такое кривая опасных волн?

3. Какова роль длины опасной зоны в схеме защиты подстанций от волн, приходящих с линий? Как влияет импульсная корона на параметры грозовых волн, набегающих на подстанцию?

4. Какие мероприятия можно предложить для увеличения уровня надежности подстанций при воздействии импульсных волн?

5. Объяснить работу вентильного разрядника и нелинейного ограничителя перенапряжений.

 Лабораторная работа № 6 «Исследование режимов работы нейтралей в электрических сетях» Изучить на трехфазной модели влияние различных режимов нейтралей трансформаторов на условия работы электрической сети.

Вопросы для подготовки к защите

- 1. В чем преимущества и недостатки различных режимов заземления нейтрали?
- 2. Как влияет ДГР на величину тока замыкания на землю?
- 3. Что такое недокомпенсация, точная настройка, перекомпенсация?

4. Как зависит напряжение смещения нейтрали в системе с несимметрией фазных емкостей при заземлении нейтрали через ДГР?

### Лабораторная работа № 7 «Исследование надежности защиты изоляции линий

электропередачи от коммутационных перенапряжений»

Изучение методики расчета перенапряжений и оценка надежности работы изоляции ВЛ при воздействии коммутационных перенапряжений.

Вопросы для подготовки к защите

- 1. Объяснить повышение напряжения на конце односторонне-включенной линии.
- 2. Чем опасны высокие значения вынужденной составляющей напряжения на ВЛ?
- 3. Объяснить физическую сущность коммутационных перенапряжений.
- 4. Какие существуют методы расчета коммутационных перенапряжений?
- 5. Объяснить метод стоячих волн.

 Лабораторная работа № 8 «Измерение тангенса угла диэлектрических потерь жидких диэлектриков», выполняемая в рамках практической подготовки

(трудовая функция М/01.6 Контроль выполнения работ по техническому обслуживанию, ремонту и монтажу контактной сети и линий электропередачи, G/01.6 Контроль выполнения работ по техническому обслуживанию и ремонту оборудования тяговых и трансформаторных подстанций, линейных устройств системы тягового электроснабжения)

Изучить правила эксплуатации автоматической установки для измерения тангенса угла диэлектрических потерь «Тангенс – 3М».

Вопросы для подготовки к защите

1. Какие свойства изоляции характеризует угол диэлектрических потерь?

- 2. Как проводят контроль изоляции измерением угла диэлектрических потерь?
- 3. Принцип работы моста Шеринга и возможности измерения угла диэлектрических потерь. Уравнение равновесия моста.
- 4. Зачем и как контролируют частичные разряды в изоляции?

 Лабораторная работа №9 «Определения пробивного напряжения трансформаторного масла и других жидких диэлектриков»

Изучить методику определения пробивного напряжения трансформаторного масла и других жидких диэлектриков

Вопросы для подготовки к защите

- 1. Конструктивные особенности строения изоляции силовых трансформаторов.
- 2. Конструктивные особенности изоляции высоковольтных вводов?
- 3. Как выполняется изоляция силовых конденсаторов?
- 4. Устройство изоляция силовых кабелей?

### **3.4 Типовые контрольные задания для тестирования**

Фонд тестовых заданий по дисциплине содержит тестовые задания, распределенные по разделам и темам, с указанием их количества и типа.

Структура фонда тестовых заданий по дисциплине «Техника высоких напряжений».

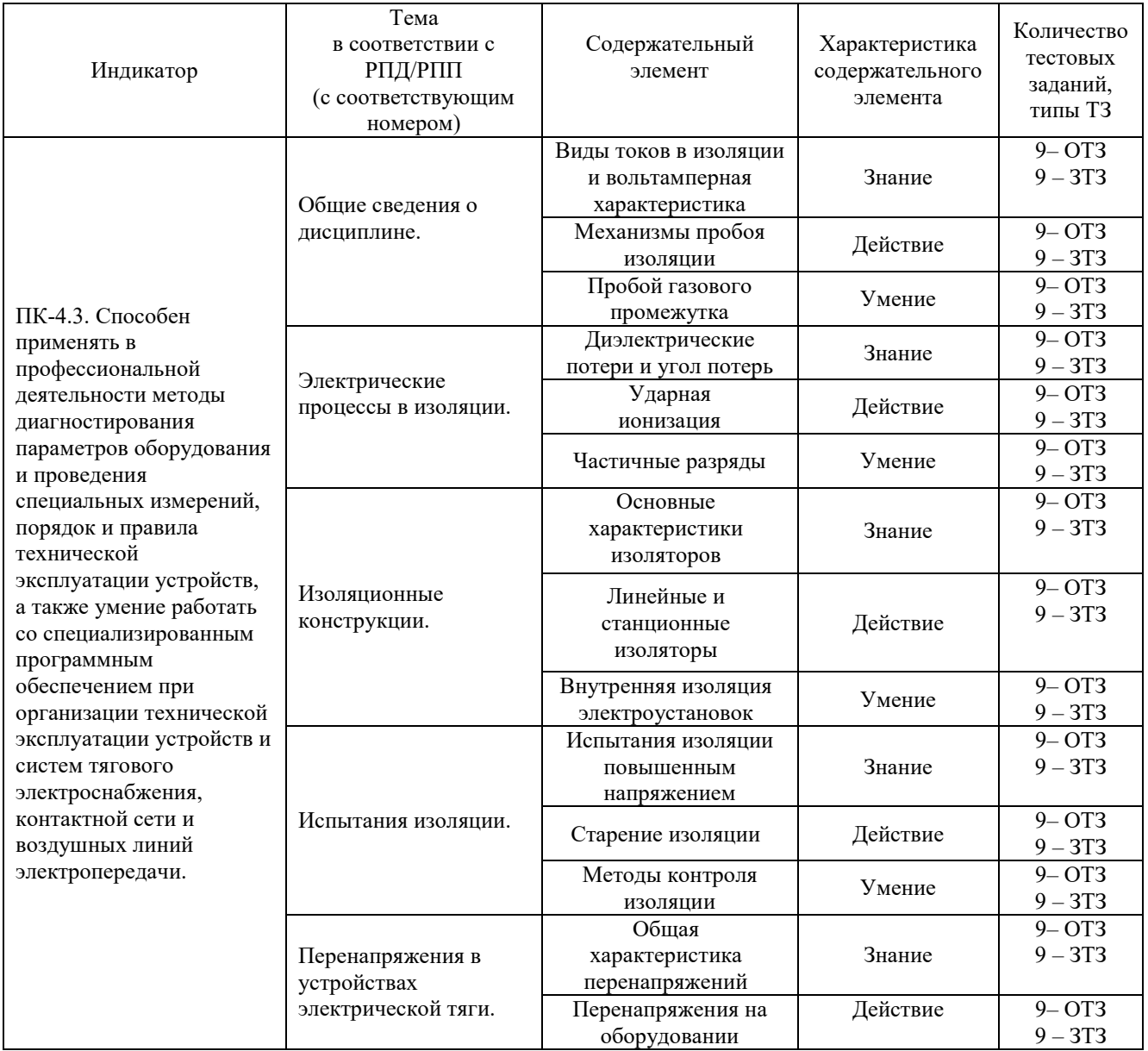

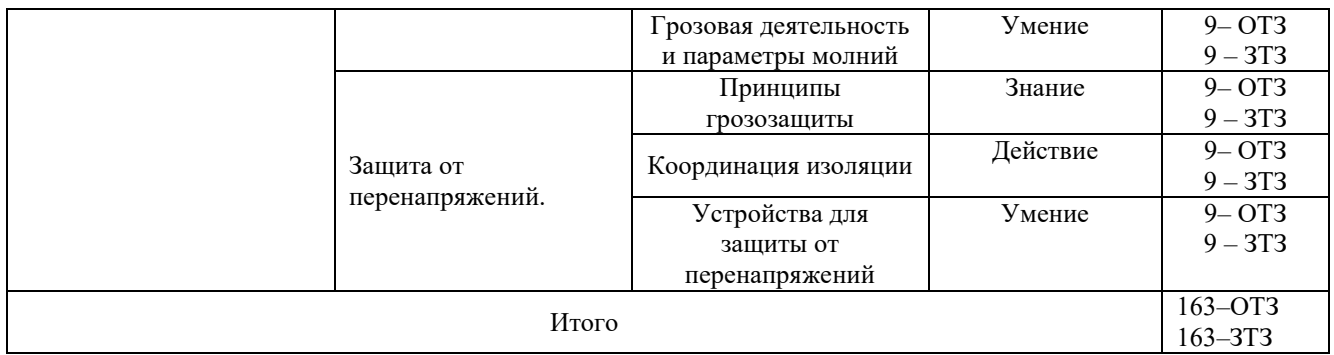

Полный комплект ФТЗ хранится в электронной информационно-образовательной среде КрИЖТ ИрГУПС и обучающийся имеет возможность ознакомиться с демонстрационным вариантом ФТЗ.

Ниже приведен образец типового варианта итогового теста, предусмотренного рабочей программой дисциплины.

> Образец типового варианта итогового теста, предусмотренного рабочей программой дисциплины

Тест содержит 18 вопросов, в том числе 9 – ОТЗ, 9 – ЗТЗ. Норма времени – 50 мин.

Образец типового теста содержит задания для оценки знаний, умений, навыков и (или) опыта деятельности.

1.Изоляция может быть разделена на …

1) внешнюю и двойную

2) двойную внутреннюю

3) внешнюю и внутреннюю.

2. Тлеющий разряд возникает

1) при малом давлении

2) при высоком давлении

3) при нормальном давлении

3.Закон Пашена определяет напряжение пробоя для ….

1) резконеоднородных полей

2) неоднородных полей

3) однородных полей

4. Закон Пашена определяет зависимость

1) U<sup>np</sup> =  $f(l*\rho)$ <sub>r</sub> <sub>r</sub> l- расстояние, *p* -плотность газа 2) U<sup>np</sup> =  $f(S * \rho)$ <br>  $\Gamma$ <sub>r</sub>  $\Gamma$  =  $f(S * \rho)$ <br>  $\Gamma$ <sub>r</sub>  $\Gamma$  =  $\Gamma$ <sup>2</sup>  $\Gamma$ <sup>2</sup> 3) U<sup>np</sup> =  $f(S * l)$ <sub>r</sub> <sub>r</sub> S- площадь электродов, *l*- расстояние

5 Закон подобия пробоя воздуха определяет напряжение пробоя для ….

1) резконеоднородных полей

2) неоднородных полей

3) однородных полей

6. Как учитывают влияние атмосферы на разрядное напряжение изоляции? 1) не учитывают; 2) учитывают редко; 3) учитывают всегда.

7. Число изоляторов воздушной лэп на деревянных опорах в сравнении с металическими 1) на один меньше

2) на один больше

3) одинаково

8. Защита воздушной линии электропередачи производится

1) стержневыми молниеотводами

2) тросовыми молниеотводами

3) металлической сеткой

9. Элегаз  $1)$  SF<sub>6</sub>

 $2)$  CCL<sub>2</sub>F<sub>2</sub>

3)  $C_3F_8$ 

.

10.Дополните

ОПН состоит из пословно противлений;

11. Дополните

Для главной изоляции электрических машин высокого напряжения используют материалы на основе

12. Дополните

Давление в элегазовых распределительных устройствах поддерживается \_\_\_\_\_\_\_\_\_\_\_\_\_\_\_\_\_давление

#### 13. Дополните

Для повышения однородности электрического поля в герметизированных РУ соединительные шины

#### 14. Дополните

 $\mathcal{L}=\mathcal{L}^{\mathcal{L}}$  , where  $\mathcal{L}^{\mathcal{L}}$ 

От прямых ударов молнии ЛЕП защищены и при примертностводами;

#### 15. Дополните

В объект, расположенный в зоне защиты молниеотводов вероятность ударов

молнии

 $\overline{\phantom{a}}$  , and the set of the set of the set of the set of the set of the set of the set of the set of the set of the set of the set of the set of the set of the set of the set of the set of the set of the set of the s

16. Установите соответствие между воздействующими факторами и изменениями в изоляции

1) Увлажнение А) Термическое и динамическое воздействия на изоляцию

- 
- 2) Загрязнение Б) Частичные разряды
- 3) Перенапряжения В) Увеличение tg δ
- 
- 4) Короткие замыкания Д) Повышение температуры

17. Установите соответствие между системой электродов и характером электрического поля

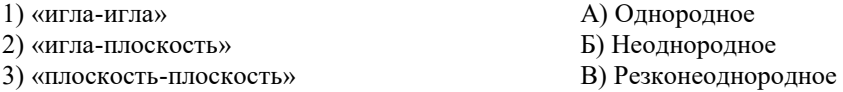

18. Расположите в порядке убывания значение  $\mathcal{E}_{\v{r}}$  для;

1) жидких диэлектриков

2) твердых диэлектриков

3) газообразных диэлектриков

### **4 Методические материалы, определяющие процедуру оценивания знаний, умений, навыков и (или) опыта деятельности, характеризующих этапы формирования компетенций**

В таблице приведены описания процедур проведения контрольно-оценочных мероприятий и процедур оценивания результатов обучения с помощью оценочных средств в соответствии с рабочей программой дисциплины.

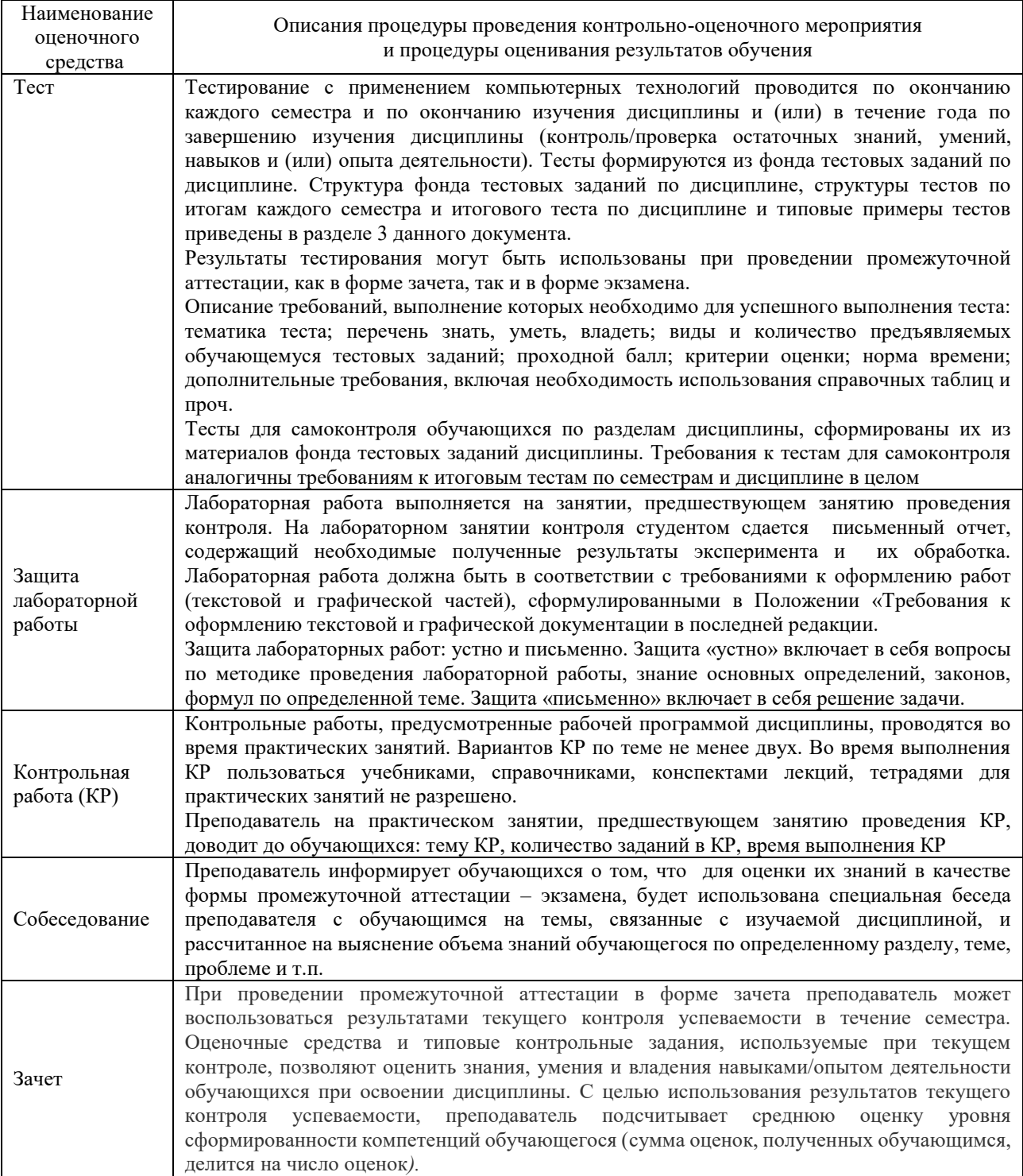

Для организации и проведения промежуточной аттестации в форме зачета составляются типовые контрольные задания или иные материалы, необходимые для оценки знаний, умений, навыков и (или) опыта деятельности, характеризующих этапы формирования компетенций в процессе освоения образовательной программы:

– перечень теоретических вопросов к зачету для оценки знаний;

– перечень типовых простых практических заданий к зачету для оценки умений.

Перечень теоретических вопросов и примеры типовых практических заданий разного уровня сложности к зачету обучающиеся получают в начале семестра через электронную информационно-образовательную среду КрИЖТ ИрГУПС (личный кабинет обучающегося).

### **Описание процедур проведения промежуточной аттестации в форме зачета и оценивания результатов обучения**

При проведении промежуточной аттестации в форме экзамена могут быть использованы результаты тестирования:

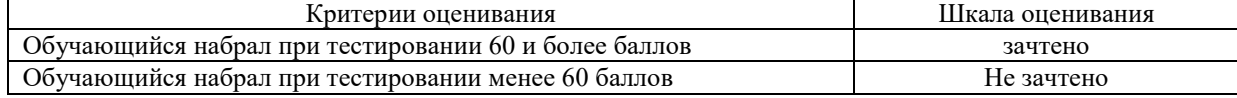

При проведении промежуточной аттестации в форме зачета преподаватель может воспользоваться результатами текущего контроля успеваемости в течение семестра. Оценочные средства и типовые контрольные задания, используемые при текущем контроле, позволяют оценить знания, умения и владения навыками/опытом деятельности обучающихся при освоении дисциплины.

Промежуточная аттестация в форме зачета проводится по результатам дополнительного аттестационного испытания в форме контрольной работы, состоящей из типовых практических задач (три задачи) изучаемого раздела. Промежуточная аттестация в форме зачета с проведением дополнительного аттестационного испытания проходит на последнем в семестре занятии по дисциплине.